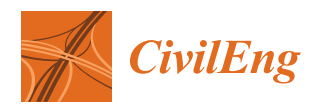

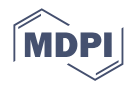

# *Article* **Nonlinear Dynamic Analyses Utilising Macro-Models of Reinforced Concrete Building Structures and Site-Specific Accelerograms**

**Prashidha Khatiwada 1,\* [,](https://orcid.org/0000-0002-0747-3105) Yiwei Hu <sup>1</sup> [,](https://orcid.org/0000-0002-7183-4649) Nelson Lam [1](https://orcid.org/0000-0002-5378-4000) and Scott J. Menegon <sup>2</sup>**

- <sup>1</sup> Department of Infrastructure Engineering, The University of Melbourne, Melbourne, VIC 3010, Australia<sup>2</sup> Department of Civil and Construction Engineering, Swinburne University of Technology
- <sup>2</sup> Department of Civil and Construction Engineering, Swinburne University of Technology, Melbourne, VIC 3122, Australia
- **\*** Correspondence: khatiwadap@unimelb.edu.au; Tel.: +61-3-9035-5511

**Abstract:** This paper aims to guide structural engineers on how to apply the rapid nonlinear time history analysis (RNLTHA) procedure effectively to predict seismic demand, taking into account ductility and overstrength, and effects of dynamic phenomena including cyclic degradation of strength and stiffness in structures, in a direct and expedient manner. The shortcoming of the conventional force-based approach of design involving the use of a force reduction factor to account for nonlinear effects is well recognised. Nonlinear static (pushover) analysis and dynamic nonlinear time history analysis (NLTHA) are offered as alternative methods of analysis by major codes of practices to achieve better optimisation in the use of materials. NLTHA has advantages over pushover analysis in being more direct and capable of capturing cyclic response behaviour. Despite the merits of NLTHA, its adoption in the industry has been limited, mainly because of the complexity and the higher analysis cost involved. RNLTHA proposed in this article uses a macroscopic model of the building to fulfil the purpose of NLTHA, whilst saving computational time and achieving a good degree of accuracy, as verified by comparison with results generated from SeismoStruct.

check for<br>updates

**Citation:** Khatiwada, P.; Hu, Y.; Lam, N.; Menegon, S.J. Nonlinear Dynamic Analyses Utilising Macro-Models of Reinforced Concrete Building Structures and Site-Specific Accelerograms. *CivilEng* **2023**, *4*, 881–900. [https://doi.org/10.3390/](https://doi.org/10.3390/civileng4030048) [civileng4030048](https://doi.org/10.3390/civileng4030048)

Academic Editor: Angelo Luongo

Received: 23 March 2023 Revised: 14 July 2023 Accepted: 25 July 2023 Published: 31 July 2023

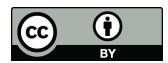

**Copyright:** © 2023 by the authors. Licensee MDPI, Basel, Switzerland. This article is an open access article distributed under the terms and conditions of the Creative Commons Attribution (CC BY) license [\(https://](https://creativecommons.org/licenses/by/4.0/) [creativecommons.org/licenses/by/](https://creativecommons.org/licenses/by/4.0/)  $4.0/$ ).

**Keywords:** site-specific structural analysis; nonlinear time history analysis; quick nonlinear dynamic method; reinforced concrete buildings

## **1. Introduction**

The earthquake-resisting design of a building structure involves the use of efficient computational tools to give an estimate of seismic demand, taking into account dynamic actions. Current codes of practice typically stipulate prescriptive design procedures employing force-based design principles for ensuring satisfactory performance of the structure in countering seismic actions. Traditionally, the linear elastic behaviour of the structure is assumed in analysis for determining internal forces sustained by the structural element. A force reduction factor (which is also known as the behaviour factor, performance factor or structural response factor) is then applied to the internal forces in the building to take into account the effects of ductility and overstrength. The main shortcoming of this (widely adopted) approach to structural design for seismic action is the inability of the force reduction factor to predict the seismic response behaviour of the structure accurately when excited beyond the limit of yield. The potential performance behaviour of the building is always in question should there be certain dominant atypical structural features in the load transmission path, despite the design being code compliant. In addressing this issue, most major codes of practice offer the option of nonlinear static or nonlinear time history (dynamic), analysis, both of which are based on fewer simplified assumptions [\[1](#page-18-0)[–4\]](#page-18-1). The latter in particular is considered to provide better assurance of the safety and operability of the structure when subject to severe ground shaking [\[5\]](#page-18-2). A nonlinear analysis procedure that employs site-specific information (in the form of response spectra and/or strong motion

accelerograms) as input into the analysis would also serve the purpose of achieving better optimisation of the use of materials, saving construction costs [\[6\]](#page-18-3). Despite the potential benefits, practising engineers tend to opt out of becoming involved in nonlinear dynamic analysis because of the effort and cost and the lack of guidance and information in support of the preparation of input into the software. The key motivation in the writing of this article is to facilitate structural designers to adopt more advanced analytical procedures through the introduction of modelling methodologies (such as macro-modelling), which consume less computational time and provide better support to guide input into the software.

Nonlinear seismic analysis of buildings may be either nonlinear static (pushover) analysis or nonlinear time history analysis (NLTHA). Pushover analysis, which is filled with limitations, can be used for calculating the resistant capacity and validation of the likely performance of the building [\[3,](#page-18-4)[4\]](#page-18-1). It can be argued that the limitations of pushover analysis in modelling cyclic degradation can be overcome. However, the use of pushover analysis in dealing with a 3D dynamic response remains challenging. NLTHA gives predictions of the time history of drifts and internal forces, taking into account cyclic nonlinear material properties [\[5\]](#page-18-2). Extending NLTHA from a 2D to a 3D response is more straightforward than achieving the same with pushover analysis. Despite the considerable benefits of NLTHA, the implementation of this type of analysis is mostly restricted to use in research because of the challenges posed to structural designers. The first challenge is to do with obtaining a large enough ensemble of strong motion accelerograms that are representative of the targeted site for a given intensity of seismic hazard. In addressing this challenge, methods of generating and sorting code-compliant accelerograms on bedrock and soil surfaces have been developed [\[7–](#page-19-0)[10\]](#page-19-1) and incorporated into "quakeadvice.org" [\[11\]](#page-19-2). The second challenge is the high computational cost of modelling the whole building for the prediction of its dynamic behaviour throughout the duration of the response. The need to iterate over each time step in the analysis of a nonlinear system can result in a long execution time. The issue of a prolonged computation is compounded by the need to repeat the analysis with changing fineness of the meshing to demonstrate convergence [\[12\]](#page-19-3), and to have the procedure repeated to make full use of each record in the designated accelerogram ensemble. The writing of this paper was motivated by the need to address the second challenge as described.

Recent analytical and experimental research has significantly improved our understanding of the inelastic behaviour of structural walls. Suitable analytical models in support of NLTHA have been developed. A macroscopic model of a structural wall providing lateral resistance to the building (abbreviated herein as a macro-model) has advantages over a conventional finite element model because of the much-reduced memory consumption and input information. The type of macro-model introduced herein is a vertical line element (a "stick"), which supports a lumped mass at the top. The stick has a hinge at the base to emulate the formation of a plastic hinge at the base of an RC wall. The proposed "rapid nonlinear time history analysis (RNLTHA)" procedure is performed on the model to give predictions of the time history response of the lumped mass. The nonlinear behaviour of the base (plastic) hinge is defined following a pre-determined moment–rotational relationship. In Figure [1,](#page-2-0) an example of a stick model (Figure [1b](#page-2-0)) for representing a shear wall is shown alongside the finite element model (Figure [1a](#page-2-0)), where the difference between the number of degrees of freedom between the two models is presented. An outline of the operational details of RNLTHA is presented in Section [2.](#page-2-1) Its application is demonstrated in Section [4](#page-8-0) in the form of a case study, and the results are compared with the sophisticated finite element analysis. For analysing the case study building, RNLTHA algorithms were implemented using MATLAB Version R2022a [\[13\]](#page-19-4), and SeismoStruct Version 2021 [\[14\]](#page-19-5) was used for conducting the finite element analysis.

<span id="page-2-0"></span>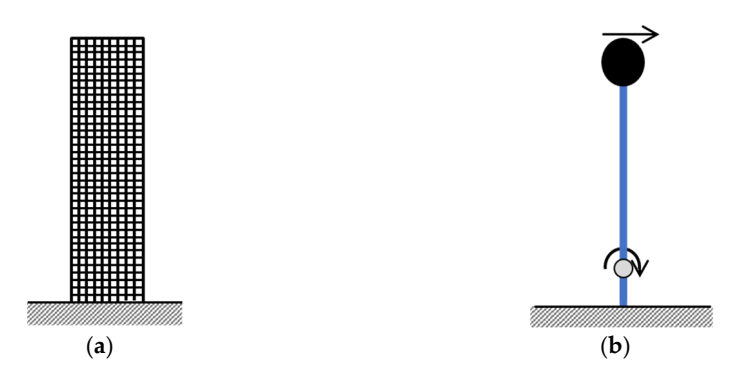

**Figure 1.** Comparison of the number of degrees of freedom to be solved in the proposed 2D finite **Figure 1.** Comparison of the number of degrees of freedom to be solved in the proposed 2D finite element-based model and the counterpart macroscopic model. (**a**) Finite element model of a shear element-based model and the counterpart macroscopic model. (**a**) Finite element model of a shear wall (≈2100 DOFs). (**b**) Macroscopic model (2 DOFs). wall (≈2100 DOFs). (**b**) Macroscopic model (2 DOFs).

With tall buildings, the stick model as described would need to support multiple With tall buildings, the stick model as described would need to support multiple lumped masses (MDOF system). An outline of the operational details of RNLTHA when lumped masses (MDOF system). An outline of the operational details of RNLTHA when applied to this type of macro-model, including brief details of manipulation of the mass, applied to this type of macro-model, including brief details of manipulation of the mass, stiffness and damping matrices, are presented in Section 3. Further research [is p](#page-5-0)lanned for the implementation of RNLTHA to analyse such structures. the implementation of RNLTHA to analyse such structures.

## <span id="page-2-1"></span>**2. Rapid Nonlinear Time History Analysis (RNLTHA) 2. Rapid Nonlinear Time History Analysis (RNLTHA)**

The fast-track version of nonlinear time history analysis, known as "rapid nonlinear time history analysis (RNLTHA)" for predicting the time history response of RC buildings, is based on a macroscopic model having a lumped mass at an effective height  $(H_e) \cong 0.7 \times$  total height [\[15\]](#page-19-6), as shown in Figure 2. In RNLTHA, the building is subject to modal analysis to resolve the linear elastic response components into multiple modes of vibration, as is performed conventionally [\[3\]](#page-18-4). The nonlinear component is represented by the rotation of the "stick" about the hinge at the base to emulate the effects of plastic hinge formation. The inelastic response of the first mode and the elastic responses of the higher modes are combined to form the final solution. It is assumed that the inelastic action is mainly associated with the first mode while having a comparatively minor effect on the higher modes. This is supported by the findings presented in Refs. [\[16–](#page-19-7)[18\]](#page-19-8), which recommends that the ductility in an RC wall structure is largely concentrated in its first mode (however, this is not valid for buildings with a<br>in the full dependent of the full dependent of the full dependent of the full dependent of the full dependent frame system providing full or partial lateral support). With this macro model, thou-<br> $\frac{1}{2}$ sands of degrees of freedom in a multi-storey building are reduced to four degrees of<br>Sandary (DOFs), two fouths first mode, one for the ground and can denote the third mode. The use of this feature makes RNLTHA unique compared with other existing mode. unique compared with other existing simplified methods. Attributed to simplicity, simplified methods. Attributed to simplicity, RNLTHA is memory inexpensive and RNLTHA is memory inexpensive and transparent, and the savings in computational time transparent, and the savings in computational time and costs are considerable. Whilst and costs are considerable. Whilst saving computational time, analyses are repeated to saving computational time, analyses are repeated to cover every accelerogram in the ensemble. The time step interval is also kept sufficiently short (about 0.005 s) to give shows the time step 1. freedom (DOFs): two for the first mode, one for the second mode and one for the third

> The RNLTHA methodology introduced in this section is limited to the determination of the 2D time history responses: displacement and storey shear of a wall-type building that can be approximated by considering four DOFs covering three modes of vibration and the assumption of a plastic hinge formed at the base of the building. A more general modelling methodology that is without these restrictions is recommended for future study. The extended modelling methodology for 3D modelling of the dynamic response, taking into account torsional actions, is introduced in RNLTHA-3D in Ref. [\[19\]](#page-19-9).

<span id="page-3-0"></span>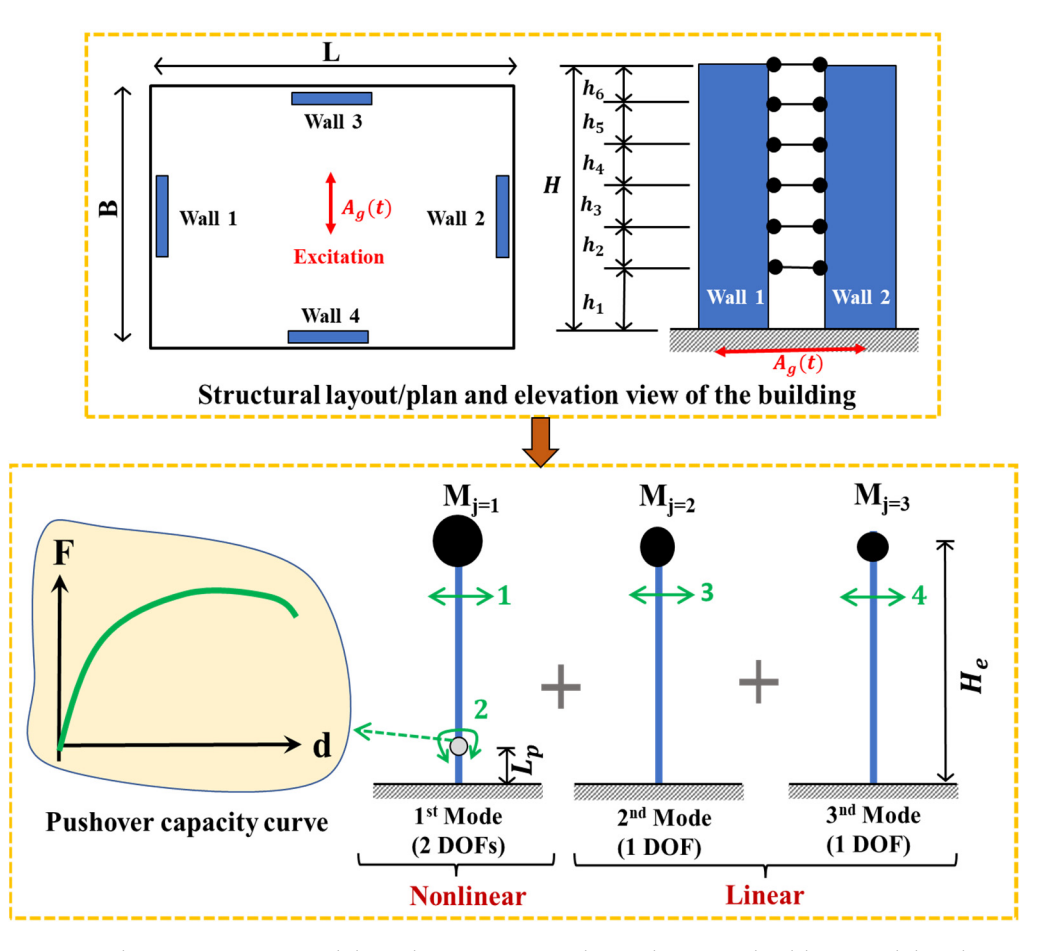

**Figure 2.** The macroscopic model used in RNLTHA. The multi-storey building model at the top is **Figure 2.** The macroscopic model used in RNLTHA. The multi-storey building model at the top is transformed into the three stick models at the bottom, which have in total 4 DOFs, represented by transformed into the three stick models at the bottom, which have in total 4 DOFs, represented by numbers 1–4 in green. The nonlinearity is considered through the plastic hinge rotation for the first numbers 1–4 in green. The nonlinearity is considered through the plastic hinge rotation for the first mode only. mode only.

The RNLTHA procedure involves three routines: (Routine 1) generation of two to six soil surface accelerograms for each reference period of 0.2 s, 0.5 s, 1 s and 2 s using the procedure introduced in Refs. [10,11], which has been implemented into 'quakeadvice.org'; (Routine 2) dynamic modal analysis of the building to obtain the eigen solutions (presented in Section 2.1); and (Routine 3) conducting fast-tracked nonlinear time history analysis of the stick model, which serves the purpose of determining the time history response for a given ground motion excitation. The breakdown of Routine 3 is presented below:

Step 1: Determine the modal mass  $(M_j)$ , angular frequency  $(\omega_{n,j})$  and displacement coefficient  $(P_{n,j})$  for [the](#page-4-0) first three modes of vibration (j = 1 to 3), as elaborated in Section 2.1.

Step 2: Determine the elastic response of the SDOF for the first three modes of vibration for the current time step using Equations (A1)–(A4). The structural damping ratio (*ζ*) of 0.05 may be used for all vibration modes, as recommended by various texts and standards  $[15,20,21]$  $[15,20,21]$  $[15,20,21]$ .

Step 3: Determine the total inelastic force  $(F_N)$  and tangent stiffness ' $K_T$ ' corresponds to the first mode elastic displacement calculated in Step 2 using the force–displacement backbone curve and the hysteresis model, presented in Section [2.2.](#page-4-1)

Step 4: For the first mode, determine the inelastic displacement, acceleration and velocity for the current time step using Equations  $(A1)$ – $(A3)$  and Equation  $(A5)$  from Appendix [A.](#page-15-0)

Step 5: Multiply the inelastic first mode responses (Step 4) and elastic higher mode responses (Step 2) with the modal coefficients (Step 1) to determine the MDOF modal responses. The time history response is determined by performing the direct sum (linear<br>11.05 magnetic sum of the time history response is determined by performing the direct sum (linear addition) of contributions from the individual modes of vibration. With modal analysis,

the total maximum response is calculated using the SRSS combination method, which deals with peak responses corresponding to each significant mode of vibration occurring at different instances [\[22\]](#page-19-12).

Step 6: Repeat Steps 2–5 for the full duration of each of the site-specific accelerograms. For each reference period group, calculate the design response by taking an arithmetic mean of the maximum responses.

The implementation of the above procedure is further demonstrated using a case study in Section [4.](#page-8-0)

#### <span id="page-4-0"></span>*2.1. Modal Analyses of the Stick Model*

Dynamic modal properties: modal masses '*M<sup>j</sup>* ', angular frequency (*ωn*,*<sup>j</sup>* ) and displacement coefficient  $(P_j)$  of the first three modes of vibration  $j = 1$  to  $j = 3'$  can be determined either from eigen analysis (using computer software) or approximately calculated using empirical equations, given in [\[6\]](#page-18-3). For the first three modes of vibration, the value of '*M<sup>j</sup>* ' can be approximated as 70%, 17% and 7% of the total mass of the building; ' $\omega_{n,j}'$  can be approximated as 1, 4 and 8 times of  $\sqrt{K_{ini}/M_{j=1}}$ ; and the displacement coefficient at the roof level ' $P_{j,root}$ ' may be taken as 1.43, 0.64 and 0.31, as recommended in [\[6,](#page-18-3)[23,](#page-19-13)[24\]](#page-19-14) for a building having constant mass across the height and being supported by cantilever walls. The initial stiffness '*Kini*' (stiffness at or before the development of the first crack) is obtained from Section [2.2.](#page-4-1)

#### <span id="page-4-1"></span>*2.2. Inelastic Capacity and Hysteresis Modelling*

The inelastic capacity curve (referred herein as the pushover curve) that is used to model the nonlinear force–deformation behaviour of the plastic hinge is represented by the trilinear model at the system level (the whole building), as shown in Figure [3.](#page-5-1) The pushover curve at the system level is determined by superposing the force capacities of each structural element (structural walls or frames). Take the building shown in Figure [2](#page-3-0) as an example. The capacity was derived by superposing the contributions of walls 1 and 2 whilst neglecting the out-of-plane contributions from walls 3 and 4. The simplified procedure, as outlined in Appendix [B,](#page-16-0) is used to determine the force and displacement capacities of each structural element at the formation of the first crack (∆*cr*, *Fcr*), the limit of the yield of the reinforcement  $(\Delta_{\nu}, F_{\nu})$  and the ultimate limit  $(\Delta_{\nu}, F_{\nu})$ , where crushing of the concrete and crushing or buckling of the reinforcement occur, as represented, respectively, by points 1–3 (and 1'-3' for reverse loading) of the trilinear backbone curve, as shown in Figure [3a](#page-5-1). The input information required for the generation of the trilinear curve is the vertical reinforcement ratio and its diameter, the gross moment of area of the structural wall or column, the mean in situ strength of concrete, the yield strength and ultimate strength of the reinforcement, and the axial load ratio. More details of the simplified procedure can be found in Ref. [\[6\]](#page-18-3).

The hysteresis model presented herein takes the trilinear form of the modified Takeda hysteresis rules [\[25\]](#page-19-15). The cyclic curves, which consider the effects of strain hardening, stiffness degradation, pinching and damages, as shown in Figure [3b](#page-5-1), are achieved using the trilinear backbone curve, shown in Figure [3a](#page-5-1). The backbone curve (from points 0 to 4) is used for the first cycle of loading. Upon unloading, unloading stiffness of  $k_u = k_y \big(\Delta_y/\Delta_m\big)^{0.4}$  is used first to reach zero force (point 5) and then it follows the backbone curve (points  $2'$  and  $4'$ ). On reloading, zero force (point  $5'$ ) is targeted prior to targeting the maximum deformation reached in the previous cycles (point 6 targeting at point 4). The alternative path with breakpoints  $5<sub>p</sub>$  and  $5<sup>'p</sup>$  is followed when pinching is of importance. In this study, the peak-oriented model as illustrated by the solid lines is adopted.

<span id="page-5-1"></span>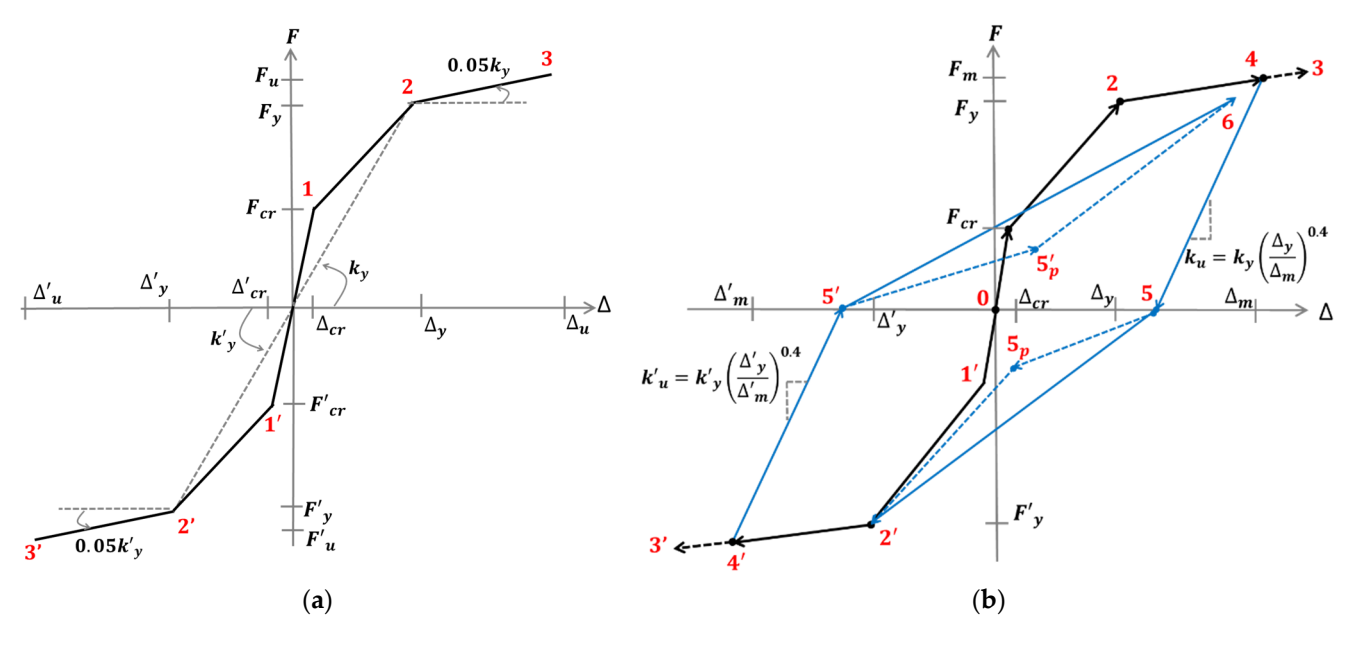

Figure 3. Modelling of the material nonlinearity and hysteresis in the simplified procedure. (a) Trilinear pushover backbone curve. (b) Hysteresis modelling rules.

#### <span id="page-5-0"></span>The hysteresis model presented herein takes the trilinear form of the modified Takeda **3. Operational Details with Applying NLTHA to MDOF Models**

NLTHA on a full-scale MDOF model, or a finite element-based model, is considered to be the most direct and accurate method for capturing details of the dynamic response behaviour of the structure and its elements. Using NLTHA, the time history of the response for each degree of freedom can be simulated by solving the dynamic equation of  $\frac{1}{2}$  equilibrium, as per Equation (1).

$$
[M]\{\ddot{u}(t)\} + [C]\{\dot{u}(t)\} + f_s(\{u(t)\}) = -[M]\{1\}\ddot{u}_g(t)
$$
\n(1)

where  $[M]$  *and*  $[C]$  are  $n \times n$  (*n* is the total number of degrees of freedom) matrices for defining the distribution of mass and damping behaviour of the structure, respectively; as a function of the lateral displacement of the DOFs;  $\ddot{u}_g(t)$  is the earthquake acceleration time history that contains m time steps;  $\{\ddot{u}(t)\}\$ , and  $\{\dot{u}(t)\}\$  and  $\{u(t)\}\$ are  $n \times m$  metrics that record the acceleration, velocity and displacement time histories of each degree of freedom throughout the event. Using NLTHA, the re $f_s({u(t)})$  is the vector defining the lateral resistance developed in the structure expressed

Due to the complexity involved in operating/dealing with matrices, such analysis is commonly performed using commercial packages such as SeismoStruct [\[14\]](#page-19-5). The underlying philosophy, including the details on how to derive entries to the matrices, is explained<br>in Sections 2.1.2.2. in Sections [3.1–](#page-5-2)[3.3.](#page-6-0)

#### <span id="page-5-2"></span>where  $\mathbf{r}$  are  $\mathbf{r}$  is the total number of degrees of the total number of degrees of  $\mathbf{r}$  $d\Omega$ , distribution of mass and damping behaviour of the structure, respectively; respectively; respectively; respectively; respectively; respectively; respectively; respectively; respectively; respectively; respectively; *3.1. Mass Matrix*

The mass matrix,  $[M]$ , is a diagonal matrix, with each entry representing a translational degree of freedom of the lumped mass. The seismic mass, computed as the imposed vertical load (including dead load and proportion of live load) divided by the gravitational acceleration *'g'*, is modelled as either lumped masses in the case of rigid diaphragms or distributed masses otherwise. The formation of the mass matrix [*M*] for the case of lumped masses is presented in Figure [4.](#page-6-1)

<span id="page-6-1"></span>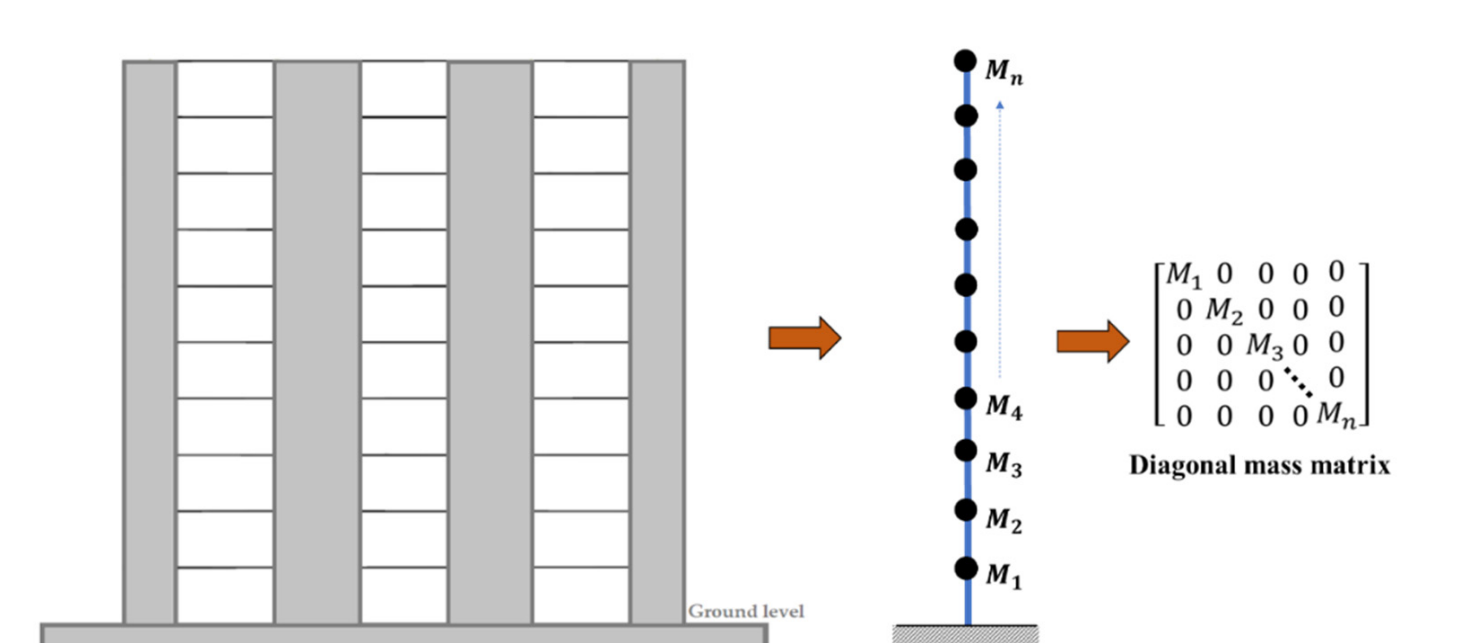

**MDOF** building model

**MDOF** with lumped masses

**Figure 4.** Mass matrix of the MDOF lumped mass system**. Figure 4.** Mass matrix of the MDOF lumped mass system.

#### <span id="page-6-0"></span>*3.2. Force Matrix*

into account P-delta effects. The force vector is in turn derived from fibre element analysis If which the cross-section of a remioneed concrete element is subdivided the mates of predefined stress–strain properties [\[14\]](#page-19-5). The force vector, *f<sup>s</sup>* , can be used to calculate the tangential stiffness of the structural element at every time step following the hysteretic behaviour of the material whilst taking in which the cross-section of a reinforced concrete element is subdivided into fibres of

### $\mathfrak{p}_1$ *3.3. Damping Matrix*

E.C. Eumping matrix<br>The damping matrix, [*C*], models energy losses through dissipation mechanisms that cannot be explicitly accounted for by the hysteresis model. In NLTHA, significant energy *3.3. Damping Matrix*  damping mechanisms (e.g., due to friction between the structure and the nonstructural<br>clarents and nonlinear hebeviews of the meterial prior to the converges of the first viold) The damping forces may be assumed to be viscous in nature, as represented by the damping dissipation is simulated by the hysteretic model to account for energy losses due to yielding or damage of the structural elements. The dissipated energy in each loading cycle is represented by the area within the loading path. The damping matrix covers any additional elements, and nonlinear behaviour of the material prior to the occurrence of the first yield). term in Equation (1).

term in Equation (1).<br>The practice of expressing the damping matrix as a linear function of the mass matrix and the stiffness matrix in the form as shown by Equation (2) has been established over a long time [26–30]. Targeting  $\zeta_0$  at 5% equivalent viscous damping at both angular velocities is recommended, given that [20] suggests that time history analysis would<br>usually adopt a damping value of 5%. This model of constructing the damping matrix is known as Rayleigh damping, which is most widely adopted by commercial software including ABAQUS [\[31\]](#page-19-18) and SeismoStruct [\[14\]](#page-19-5). The main appeal is simplicity and<br>computational efficiency. Moss proportional dempine is a special form of Baylaich damping, where  $\beta = 0$  so that  $\beta[K]$  is removed, leaving only the  $\alpha[M]$  term. Likewise, stiffness proportional damping has only the *β*[*K*] term. Alternatively, coefficients *α* determined values at two chosen angular velocities of vibration,  $\omega_a$  and  $\omega_b$ , using Equations (3) and (4). velocities is recommended, given that [\[20\]](#page-19-10) suggests that time history analysis would computational efficiency. Mass proportional damping is a special form of Rayleigh and *β* can be calibrated to match the equivalent viscous damping ratio,  $\zeta_0$ , to pre-

$$
[C] = \alpha[M] + \beta[K] \tag{2}
$$

$$
\alpha = \frac{2\omega_a \omega_b \zeta_0}{\omega_a + \omega_b} \tag{3}
$$

$$
\beta = \frac{2\zeta_0}{\omega_a + \omega_b} \tag{4}
$$

Input to the software is two data pairs:  $(\omega_a, \zeta_a)$  and  $(\omega_b, \zeta_b)$ . In the example shown in Figure [5,](#page-7-0) the targeted value of *ζ* at the two natural frequencies was set at 5%. The two in rigure 5, the targeted value or  $\zeta$  at the two hatural frequencies was set at 5%. The two<br>data pairs were accordingly (10, 5%) and (200, 5%). Users of the model need to be wary of the implications of the shape of the curve, which is characteristic of Rayleigh damping. For example, very high modelled damping values outside the range bounded by the two<br>apqular frequencies mean that the effected modes of vibration son he years much suppressed angular frequencies mean that the affected modes of vibration can be very much suppressed. Thus, the data pairs ( $\omega_a$ ,  $\omega_b$ ) must be carefully chosen. The New Zealand standards for earthquake actions, NZS 1170.5 [\[20\]](#page-19-10), contain stipulations to control the choice of the data pairs. There can be significant spurious damping forces as the structure is excited into the inelastic range, resulting in the shifting of the natural frequencies, as discussed in [\[32,](#page-19-19)[33\]](#page-19-20).

<span id="page-7-0"></span>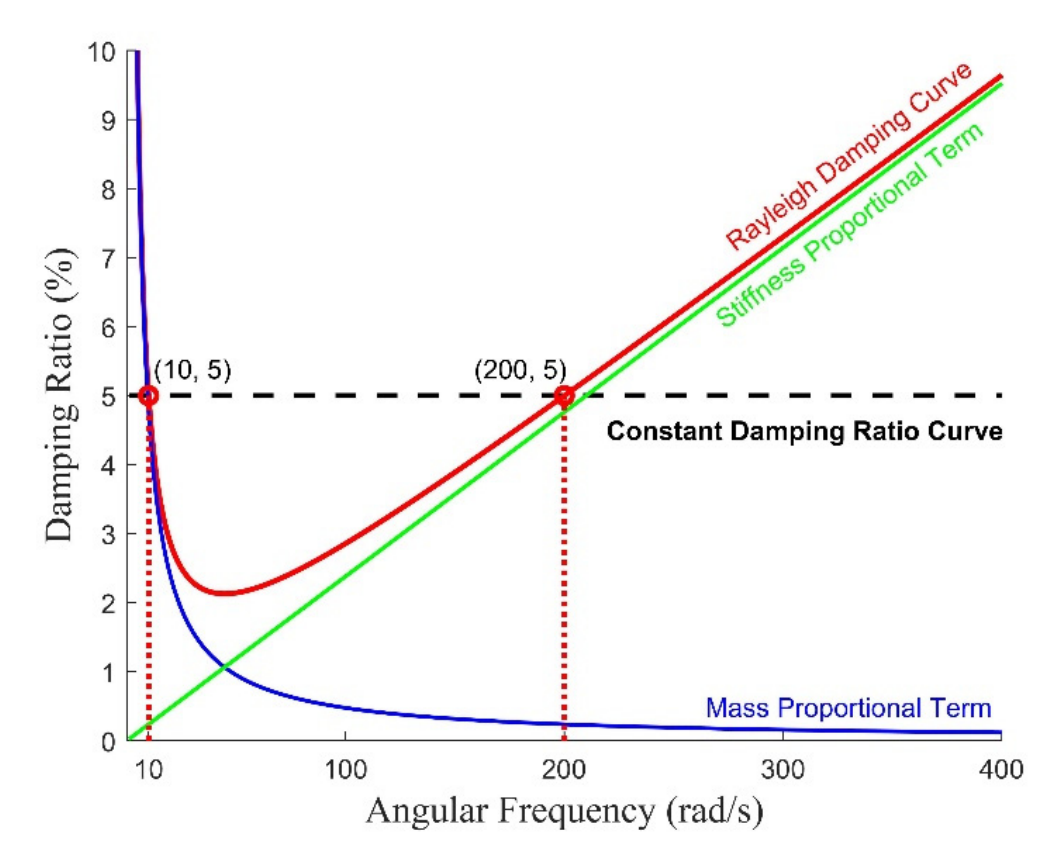

**Figure 5.** Damping curve from the Rayleigh damping model anchoring at two data pairs: (10, 5%) **Figure 5.** Damping curve from the Rayleigh damping model anchoring at two data pairs: (10, 5%) and (200, 5%). and (200, 5%).

to the initial stiffness matrix, has the benefit of taking into account the effects of the<br>reduction in the structural stiffness resulting from vielding. The modelling damping forces are accordingly lowered. The comparison between the initial stiffness matrix and tangential stiffness matrix within the Rayleigh framework is presented in Figure 6 in two formats:<br>(a) displacement time histories, and (b) demping form yerous velocity. for a real pointing lowered. The initial stiffness matrix and initial stiffness matrix and initial stiffness matrix and initial stiffness matrix and initial stiffness matrix and initial stiffness matrix and initial stiffn Taking the  $[K]$  matrix in Equation (2) as the tangential stiffness matrix,  $[K_T]$ , as opposed reduction in the structural stiffness resulting from yielding. The modelling damping forces (a) displacement time histories, and (b) damping force versus velocity.

<span id="page-8-1"></span>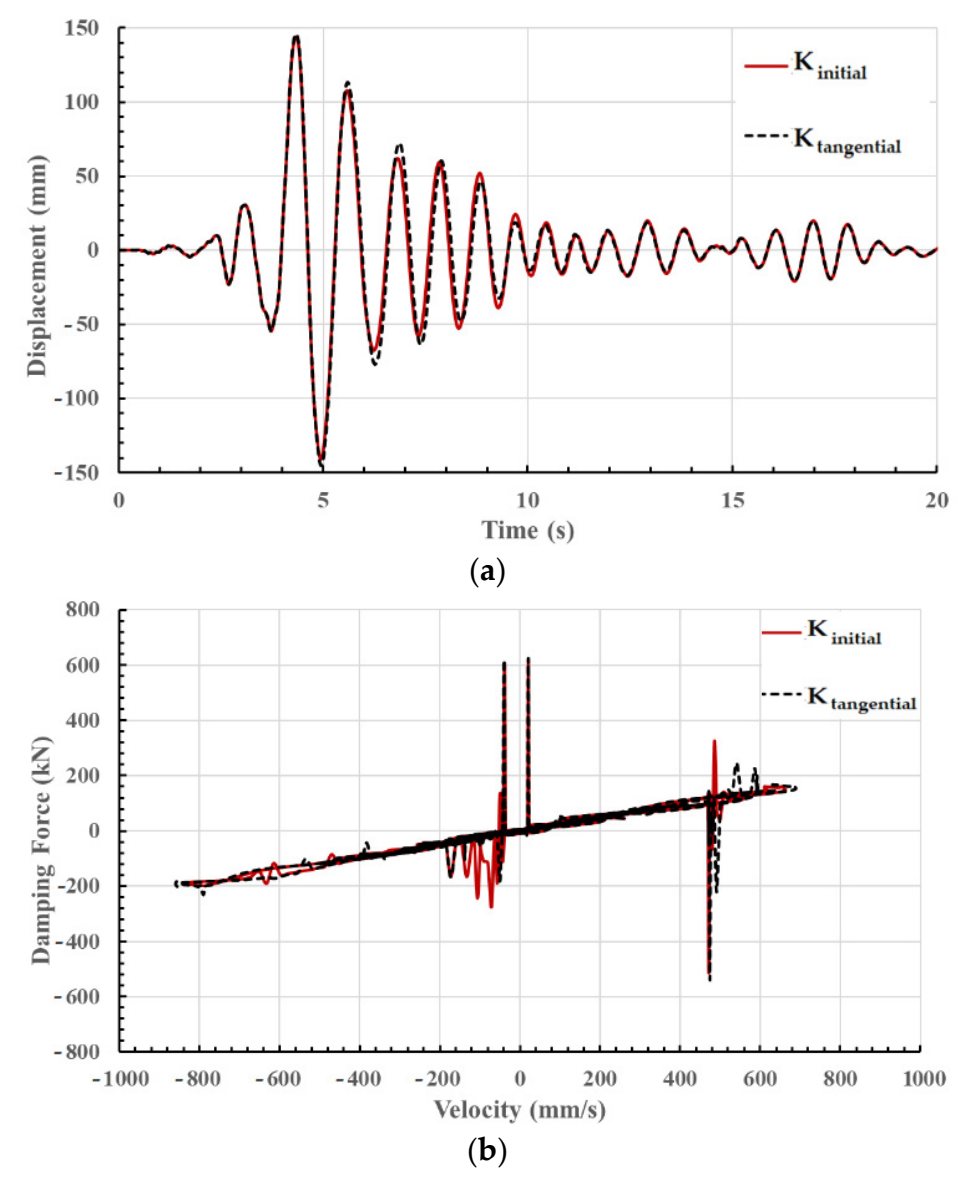

**Figure 6.** Comparison of the displacement time history and velocity vs. damping force history ob-**Figure 6.** Comparison of the displacement time history and velocity vs. damping force history obtained using initial and tangential stiffness-based Rayleigh damping. (**a**) Time history of displacement response. (**b**) Velocity vs. damping force during the excitation.

#### <span id="page-8-0"></span>**4. Case Study Analysis**

The application of the analytical procedure presented in this article is illustrated using a 10-storey case study building of 31 m in height, which has structural walls as the lateral<br>a 10-storey case study building of 31 m in height, which has structural walls as the lateral Figure [7.](#page-9-0) A building of this typical height and structural system is selected so that the first mode dominant structure and elastic higher mode responses assumed in RNLTHA are valid. The seismic lumped mass (dead load +  $0.3 \times$  imposed load) of 420 tonnes for each floor is calculated for an imposed load of 2 kPa, superimposed dead load of 1 kPa and layade load of 1 KHz. Maderial properties of the structural walls (WT and W2) forming<br>the seismic load-resisting system are presented in Table [1.](#page-9-1) Results from dynamic modal analysis performed in SeismoStruct Version 2021 [\[14\]](#page-19-5) are summarised in Table [2.](#page-9-2) The first three modes of vibration have a combined effective modal mass participation of 92% of the total mass of the building. load-resisting system. The floor plan and structural details of the building are shown in and façade load of 1 kPa. Material properties of the structural walls (W1 and W2) forming

<span id="page-9-0"></span>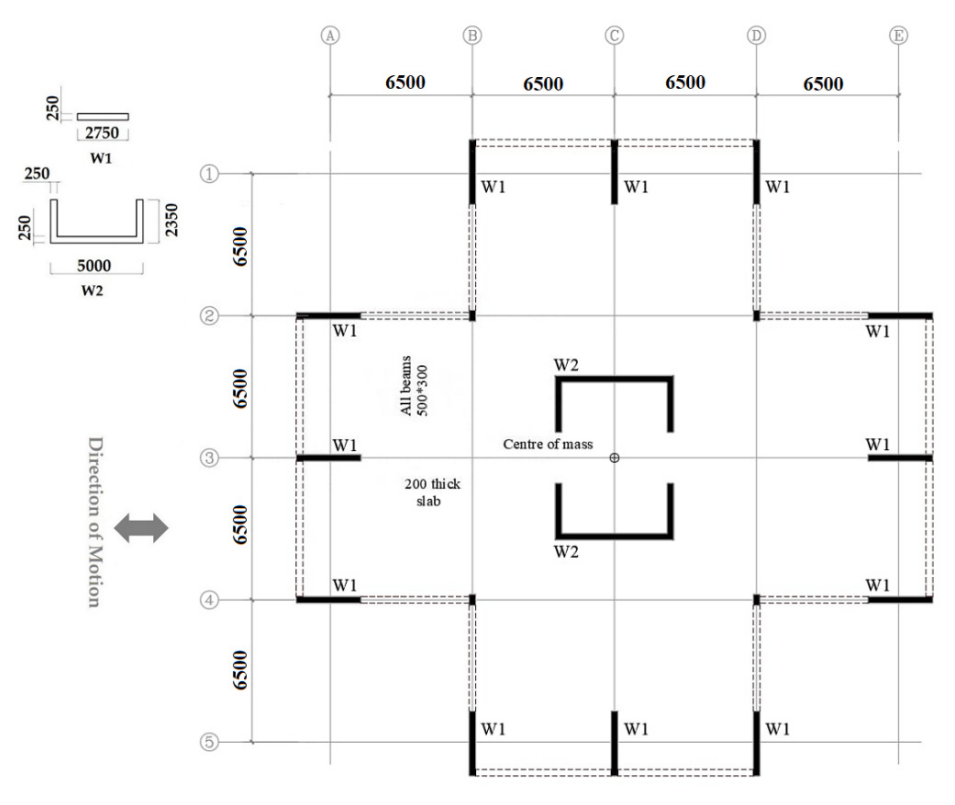

**Figure 7.** Details of the case study building showing the floor plan and structural layout. **Figure 7.** Details of the case study building showing the floor plan and structural layout.

<span id="page-9-1"></span>**Table 1.** The material properties of RC walls of the case study building. **Table 1.** The material properties of RC walls of the case study building.

| <b>Parameters</b>                                                                  | Walls W1 and W2                   |  |  |
|------------------------------------------------------------------------------------|-----------------------------------|--|--|
| Diameter of vertical reinforcement $(d_v)$<br>Vertical reinforcement ratio $(p_v)$ | $20 \text{ mm}$<br>$0.015(1.5\%)$ |  |  |
| Yield strength of reinforcement ( $f_{sy}$ )                                       | 500 MPa                           |  |  |
| Ultimate strength of reinforcement $(f_{su})$                                      | 600 MPa                           |  |  |
| Characteristic strength of concrete $(f_c)$                                        | 40 MPa                            |  |  |
| Axial load ratio (n)                                                               | 0.11                              |  |  |
|                                                                                    |                                   |  |  |

<span id="page-9-2"></span>**Table 2.** Dynamic properties of the case study building obtained from SeismoStruct [14]. **Table 2.** Dynamic properties of the case study building obtained from SeismoStruct [\[14\]](#page-19-5).

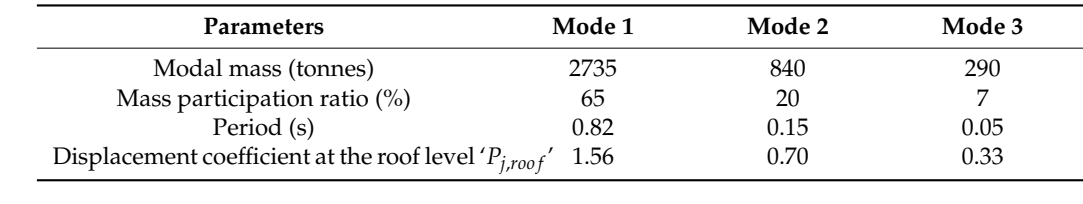

The design seismic hazard of 2% probability of exceedance in 50 years (2475 years return period earthquake), with a hazard value of 0.144 g, reverse/oblique fault, magnitude range of  $\pm$ 0.3 *M<sub>W</sub>*, Joyner–Boore distance range of  $\pm$ 30 km and *V*<sub>*S*,30</sub> of 1000 m/s was specified when retrieving fourteen earthquake records from the PEER database. The selection scheme, which is presented diagrammatically in Figure [8](#page-10-0) (showing the number of accelerograms for each reference period), was based on the recommendations in Ref. [\[10\]](#page-19-1). The listing of the selected earthquake records is presented in Table [A1](#page-18-5) in Appendix [C.](#page-17-0) The bore log presented in Ref. [\[6\]](#page-18-3) with a site period ( $T<sub>site</sub>$ ) of 0.61 s was subject to soil column site response analysis using the online tool available with free access at "quakeadvice.org" [\[11\]](#page-19-2). Fourteen soil surface accelerograms, as shown in Figure [A1,](#page-17-1) were generated using the online tool. the online tool. The design seismic hazard of 2% probability of exceedance in 50 years (2475 years

<span id="page-10-0"></span>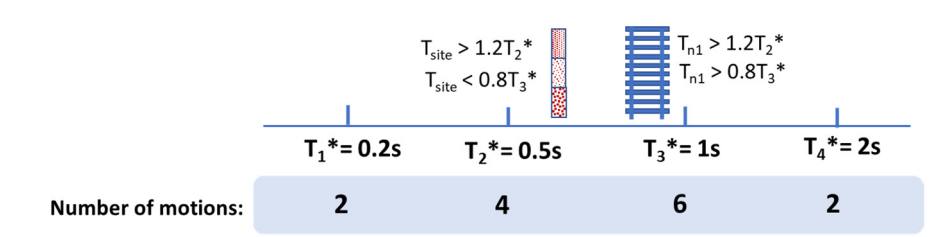

**Figure 8.** Accelerogram selection scheme for the case study building ( $T_{site} = 0.61$  s and  $T_{n1} = 0.82$  s).

The proposed simplified nonlinear pushover analysis, as presented in Sect[ion](#page-4-1) 2.2, The proposed simplified nonlinear pushover analysis, as presented in Section 2.2, was used to construct the force-deformation curve of the building. The strength capacity of the of the building structure as a whole was calculated (at each of the displacement capacities) building structure as a whole was calculated (at each of the displacement capacities) by by superposing contributions from the six rectangular walls (W1) and two C-shaped walls superposing contributions from the six rectangular walls (W1) and two C-shaped walls (W2), whereas the displacement limit was controlled by the wall having the lowest yield (W2), whereas the displacement limit was controlled by the wall having the lowest yield displacement (wall W2). The calculations of the force and displacement capacities are displacement (wall W2). The calculations of the force and displacement capacities are shown below. The equations for the calculation of displacement and force capacities are given in Equations  $(A6)$ – $(A11)$  and the input parameters required are given in Table [3.](#page-10-1) In  $\overline{a}$ Table [3,](#page-10-1) the curvatures  $\phi_{cr}$ ,  $\phi_y$  and  $\phi_u$ , the effective second moment of the section ( $I_{eff}$ ) and the plastic hinge length  $(L_p)$  are determined using Equations (A12)–(A16) and information from Table [1.](#page-9-1)

<span id="page-10-1"></span>**Table 3.** Summary of the nonlinear parameters of the wall cross-sections.

| Parameters       | Wall W1                               | Wall W2                               |
|------------------|---------------------------------------|---------------------------------------|
| $H_e$            | $0.7 \times 31 = 21.7$ m              | $0.7 \times 31 = 21.7$ m              |
| $\phi_{cr}$      | $2.10 \times 10^{-4}$ /mm             | $3.53 \times 10^{-5}$ /mm             |
| $\phi_y$         | 0.0018/mm                             | $5.48 \times 10^{-4}$ /mm             |
| $\phi_u$         | 0.0081/mm                             | 0.0045/mm                             |
| $E_c$            | 32,800 MPa                            | 32,800 MPa                            |
| Igross           | $4.33 \times 10^{11}$ mm <sup>4</sup> | $8.53 \times 10^{12}$ mm <sup>4</sup> |
| $I_{eff}$        | $1.45 \times 10^{11}$ mm <sup>4</sup> | $2.86 \times 10^{12}$ mm <sup>4</sup> |
| $\overline{L}_p$ | 1363 mm                               | 1588 mm                               |
| $L_{sp}$         | $220 \text{ mm}$                      | $220 \text{ mm}$                      |
|                  |                                       |                                       |

#### **Wall W1**

At first crack:  $\Delta_{cr} = \phi_{cr} H_{\rm g}^2/3 = 33$  mm and  $F_{cr} = \phi_{cr} E_c I_{gross}/H_e = 139$  kN At yield point:  $\Delta y = \phi_y H_e^2 / 3 = 283$  mm and  $F_y = \phi_y E_c I_{eff} / H_e = 361$  kN At the ultimate point:  $A = A + (A - A)I \times (H - 0.5I + I) = 466$  m At the ultimate point:  $\Delta_u = \Delta_y + (\phi_u - \phi_y)L_p \times (H_e - 0.5L_p + L_{sp}) = 466$  mm

and  $\mathcal{A} = \mathcal{A} \cup \mathcal{A}$  ,  $\mathcal{A} = \mathcal{A} \cup \mathcal{A}$ 

and 
$$
F_u = F_y(1 + 0.05(\Delta_u/\Delta_y - 1)) = 373 \text{ kN}
$$

## **Table 3. Table 3. Table 3. SUMMARY OF THE WALL CROSS-SECTIONS. <b>Table 3. CONFIDENTI**

At first crack:  $\Delta_{cr} = \phi_{cr} H_e^2 / 3 = 5.5$  mm and  $F_{cr} = \phi_{cr} E_c I_{gross} / H_e = 460 \text{kN}$  $\alpha_1$  point.  $\Delta y = \varphi y I_0 / 0 = 00$  function  $I_y = \varphi y L_0 I_0 / 11 = 2102$  KeV At the ultimate point:  $\Delta_u = \Delta_y + (\phi_u - \phi_y)L_p \times (H_e - 0.5L_p + L_{sp}) = 217$  mm At yield point:  $\Delta_y = \phi_y H_e^2 / 3 = 86$  mm and  $F_y = \phi_y E_c I_{eff} / H_e = 2162$  kN

and 
$$
F_u = F_y(1 + 0.05(\Delta_u/\Delta_y - 1)) = 2327 \text{ kN}
$$

**Combined or system level** (corresponding forces at the level of displacement are determined using linear interpolation):

At first crack of  $\Delta_{cr} = 5.5$  mm,  $F_{cr} = (139 \times 5.5/33) \times 6 + 460 \times 2 = 1059$  kN

At yield point of  $\Delta$ <sup>*y*</sup> = 86 mm,  $F$ <sup>*y*</sup> = 186 × 6 + 2146 × 2 = 6458 kN

At the ultimate point of  $\Delta_u = 217$  mm,  $F_u = 296 \times 6 + 2327 \times 2 = 6431$  kN

wall we have all we have been forces are the above completely controlled from the above call was is combined to determine the system pushover (i.e., using 6  $\times$  wall W1 and 2  $\times$  wall The trilinear force–displacement pushover curve obtained from the above calculations for wall W1 and wall W2 is presented in Figure [9.](#page-11-0) When the response from each wall W2), referred to here as the 'benchmark curve', we no longer have a trilinear curve (refer to the black dashed line of Figure 10). Th[is is](#page-11-1) because the cracking, yield and ultimate points for the respective walls do not have the same respective displacement values for each point. However, we can use engineering judgement to create a new trilinear curve to approximate the combined pushover response of the building (refer to the red line in Figure [10\)](#page-11-1). Furthermore, the system-level pushover curve obtained from the pushover analysis of the building in SeismoStruct (refer to the green dashed line) was used to validate the simplified pushover curves. The comparison in Figure 10 show[s th](#page-11-1)at the simplified capacity curves (both benchmark and trilinear) introduced here are consistent with the curves obtained from SeismoStruct, which uses the fibre-based modelling approach [\[14\]](#page-19-5).

<span id="page-11-0"></span>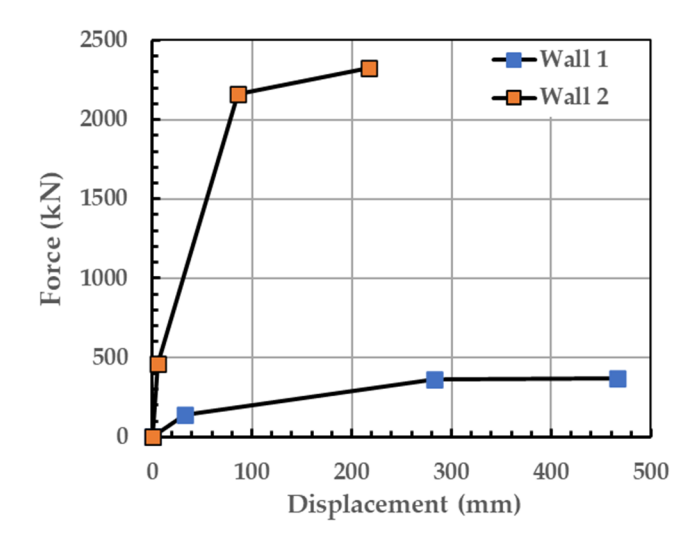

Figure 9. Simplified trilinear pushover capacity curves obtained for walls W1 and W2 of the case study building. study building. study building.

<span id="page-11-1"></span>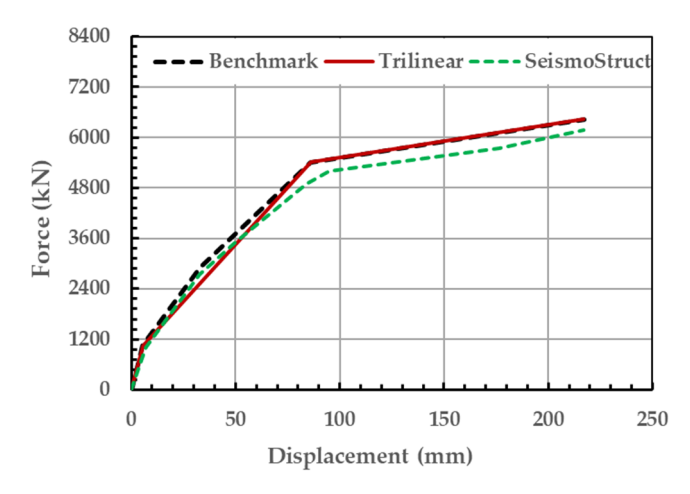

Figure 10. Capacity curves of the case study building obtained from the simplified method and SeismoStruct [\[14](#page-19-5)]. The red line representing the trilinear curve is used in RNLTHA.

The RNLTHA procedure of Section [2 \(](#page-2-1)with a time step of 0.005 s) was employed to determine the time history response of the SDOF stick model. For validation and comparison purposes, the building was modelled, and nonlinear dynamic time history analysis was performed using SeismoStruct [14]. The [buil](#page-19-5)ding model in SeismoStruct consists of forced-based 3D frame elements featuring distributed inelasticity. The wall elements were interconnected at the floor levels by diaphragm actions. The cross-section of each wall was subdivided into fibres (each of which is 100 mm thick) across the depth and width of the wall cross-section, and five integration sections per storey, as shown in Figure [11,](#page-12-0) were used. The adopted material model is the cyclic uniaxial model of

Mander et al. [\[34\]](#page-19-21) for concrete and the Menegotto-Pinto model [\[35\]](#page-19-22) for reinforcements. The concrete and reinforceme[nt](#page-9-2) strengths are listed in Table 2. Default values for strain hardening in steel and curve multipliers were adopted. The tensile strength of concrete is 2.5 MPa and the peak compressive strain is 0.0021. Material stress-strain curves used in the analyses can be found in Appendix D (Figure [A2\)](#page-18-7). compressive strain is 0.0021. Material s[tre](#page-18-6)ss–strain curves used in the analyses can be found in Appendix D (Figure A2).

<span id="page-12-0"></span>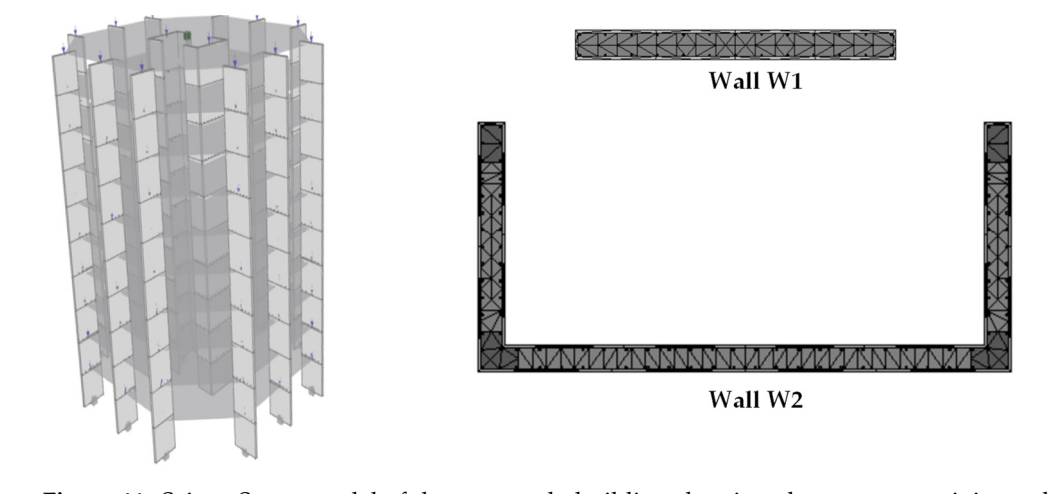

**Figure 11. The case of the case study building showing showing element discretization. Figure 11.** SeismoStruct model of the case study building showing element connectivity and the rigure 11. Seismostruct model

moStruct [\[14\]](#page-19-5) are shown in Figure [12](#page-13-0) for the soil surface accelerograms numbers 9 and 11, resulting in the highest peak displacement. Both accelerograms have a reference  $\mu$ , resulting in the highest peak displacement. Both decertograms have a reference period ( $T^*$ ) of 1 s. From the comparison of displacement time history acquired from RNLTHA and SeismoStruct (Figure [12\)](#page-13-0), it is shown that RNLTHA predicted the displacemetric range (displacements < yield displacement of 86 mm) more accurately compared with the inelastic displacements (displacements > 86 mm). This is expected because the difference between the capacities predicted by the two methods increases in the inelastic range (refer to Figure 10). The treatment of the higher mode response as a purely elastic response may also have contributed to more discrepancies in the responses in the inelastic state. Comparisons of the displacement time history obtained from RNLTHA and Seis-Structure 12 for the subsecuent the shown in Figure 12 for the solid surface and 11, and 12, and 11, and 11, and 11, and 11, and 11, and 11, and 11, and 11, and 11, and 11, and 11, and 11, and 11, and 11, and 11, and 11, a

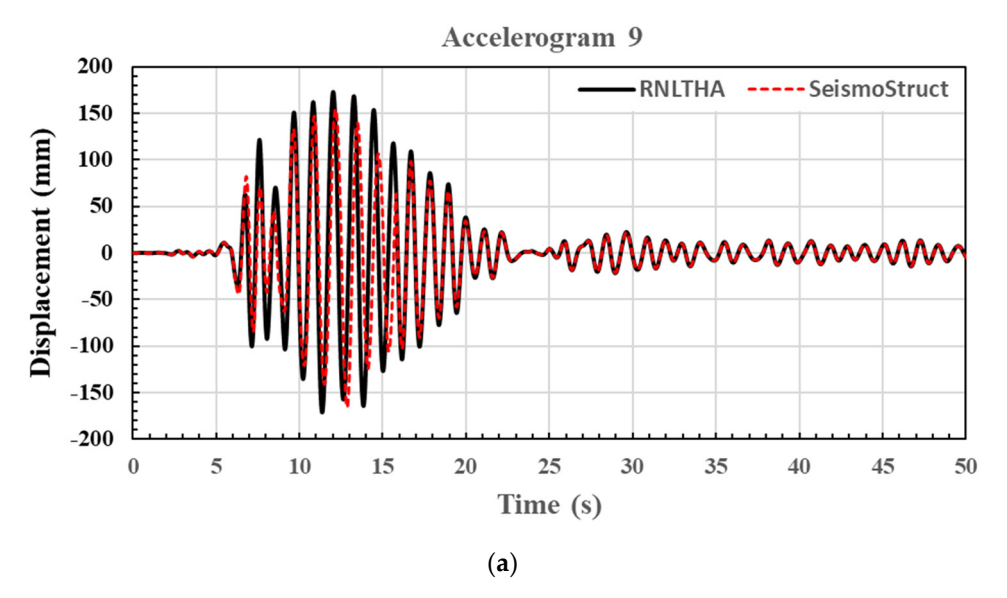

**Figure 12.** *Cont.*

<span id="page-13-0"></span>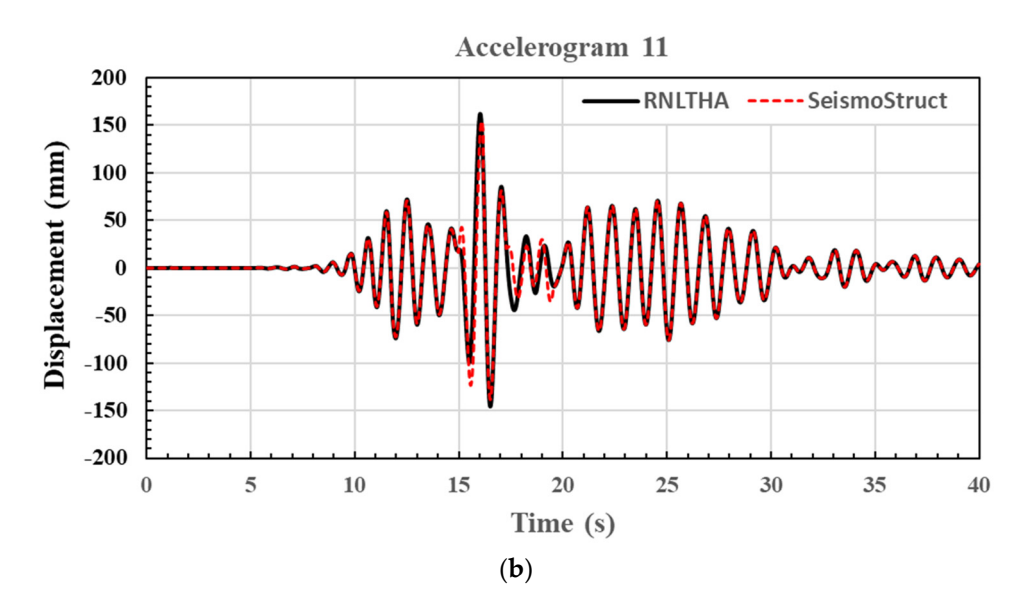

Figure 12. Displacement response time history at the roof level of the case study building when subject to the two most critical soil surface accelerograms with a reference period of 1 s. (a) Accelerogram 9. (**b**) Accelerogram 11.  $\sigma$ 

The displacement and storey shear profiles up the height of the building (for the case The displacement and storey shear profiles up the height of the building (for the case of the mean of the maximum response of each of the four reference periods) as obtained from the two methods are presented in Figures 13 [and](#page-14-0) 14, [res](#page-14-1)pectively. The difference between RNLTHA and SeismoStruct is within 10% for the roof displacement and base shear, and 20% for the storey shear. Given that RNLTHA reduces the computation time and costs by a significant amount, this difference is reasonable. The good agreement between the two sets of results for the case study building is mainly due to the facts that (1) the first mode of vibration dominates the response, (2) the lateral resistance of the building is contributed wholly by the structural walls, and (3) the response of the building as a whole is mainly within the elastic limit, except at the plastic hinges formed at the base of the structural walls. between RNLTHA and SeismoStruct is within 10% for the roof displacement and base

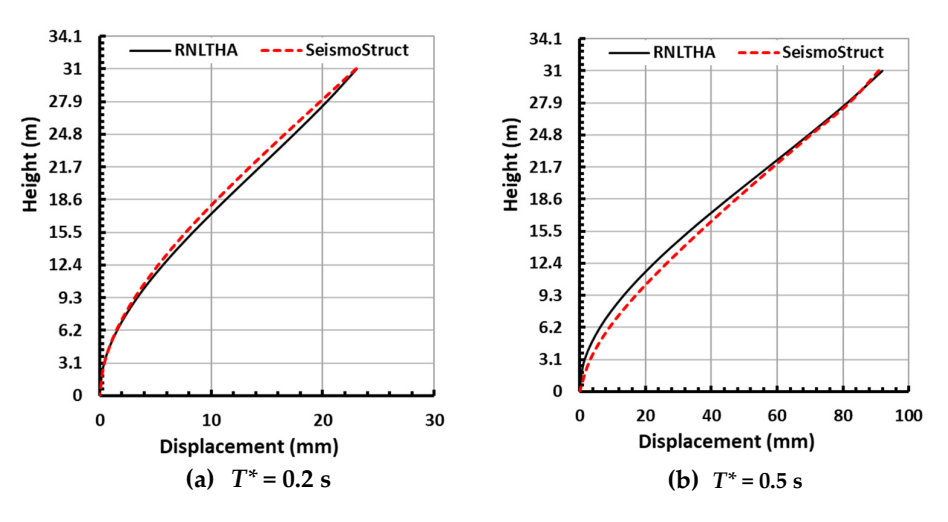

**(a)** *T\** **= 0.2 s (b)** *T\** **= 0.5 s Figure 13.** *Cont.*

<span id="page-14-0"></span>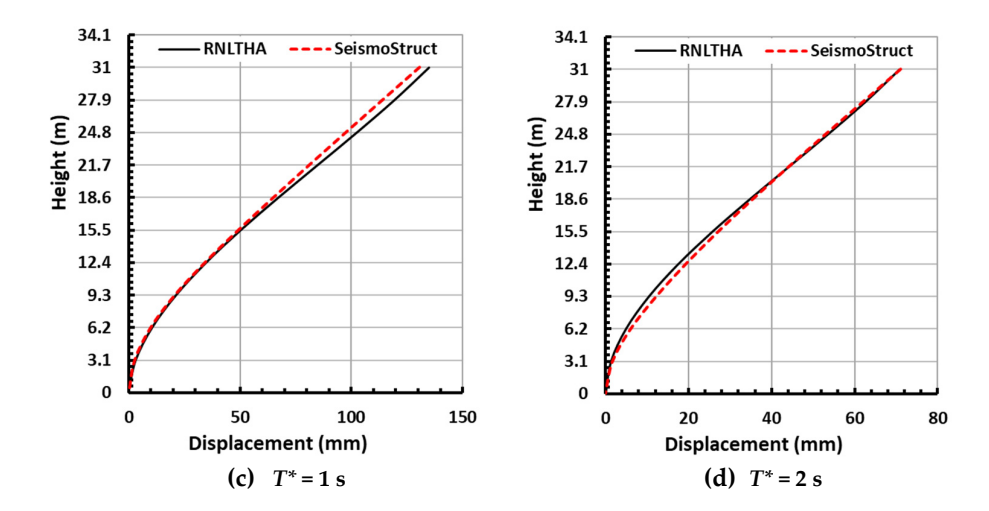

*CivilEng* **2023**, *4*, FOR PEER REVIEW 15

Figure 13. Mean of the maximum storey displacement profile obtained from RNLTHA and SeismoStruct for each of the four reference periods (*T\**). moStruct for each of the four reference periods (*T\**). moStruct for each of the four reference periods (*T\**).

<span id="page-14-1"></span>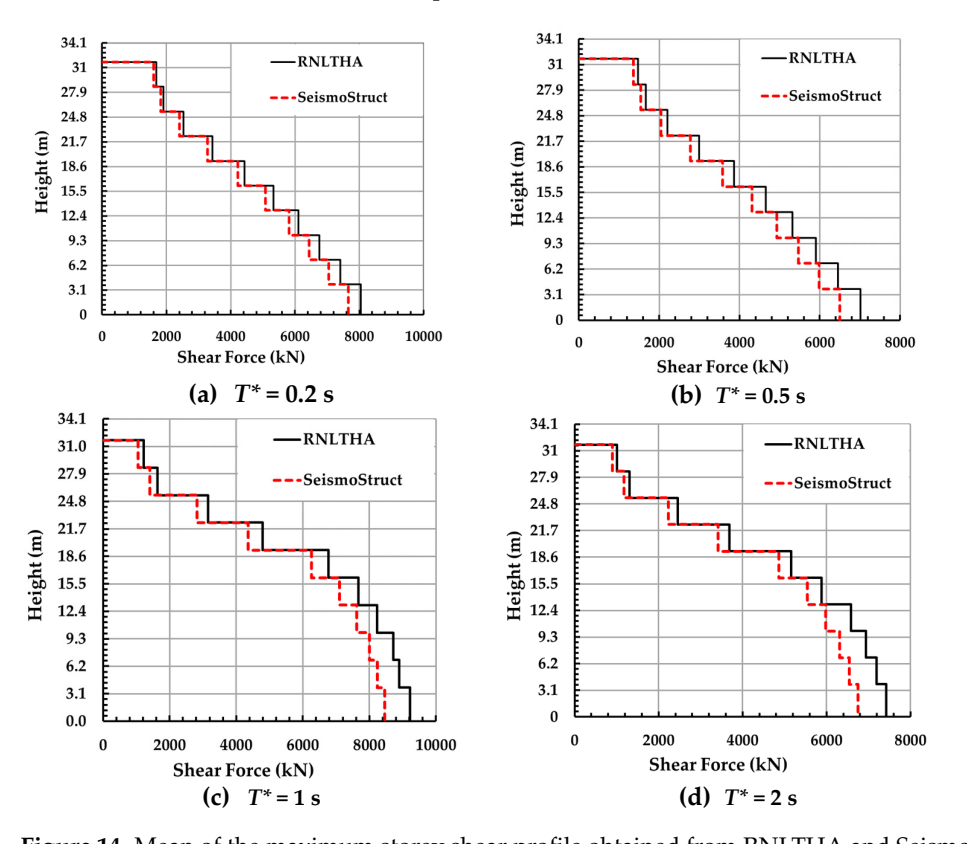

Figure 14. Mean of the maximum storey shear profile obtained from RNLTHA and SeismoStruct for each of the four reference periods ( $T^*$ ).

The procedure proposed in this paper has been verified against commercial paper The procedure proposed in this paper has been verified against commercial packages for a wall-type building model, where the gravity frame of the building is neglected. Depending on the structural configuration and sizing of elements, the gravity frame can affect the dynamic properties of the building and therefore cannot be neglected from the analysis model. The extension of RNLTHA to structures that are supported principally by frame actions or by a dual system of walls and frames is subjected to future study. Similarly, the trilinear pushover curve used in RNLTHA has been verified for buildings consisting sisting of rectangular walls and walls of simple cross-sections, with a lower value of axial of rectangular walls and walls of simple cross-sections, with a lower value of axial load ratio (typically less than 0.2). More case studies are to be investigated in future studies to check the suitability of the method in analysing buildings with complicated core walls, coupled walls and walls under the higher value of the axial load. Future research is also recommended for developing RNLTHA with a macroscopic model, with an MDOF system that can account more accurately for the compatibility forces that result from having slabs at all storeys.

#### **5. Conclusions**

This article presents the 'rapid nonlinear time history analysis (RNLTHA)' computational tool for producing robust predictions of the time history response of a reinforced concrete building responding to earthquake ground shaking. The analysis operates on a macro model, which takes the form of a stick with a lumped mass at the top and a hinge at the base to emulate the formation of a plastic hinge in concrete. A trilinear function is used to characterise the nonlinear properties of the base hinge. Nonlinear time history analysis is conducted through step-by-step integration. The analysis is best suited to dealing with a low-medium-rise building with structural walls (rectangular or/and simple cross-sections) as the lateral load-resisting system. The application of the method is illustrated with the case study of a ten-storey building. The procedure has a low computational memory demand, as the amount of computational time consumed is less than 5% of the analysis time of (general-purpose) finite element software like SeismoStruct. The generated results from RNLTHA and SeismoStruct were within 10% discrepancies for roof displacement and base shear, and a 20% difference for storey shear. Future research is suggested to extend the procedure for structures supported by frame actions or a combination of walls and frames, to include additional case studies to assess the method's suitability for analysing buildings with complex core walls and coupled walls, and to develop the multi-degree-of-freedom system-based macroscopic model.

**Author Contributions:** Conceptualization, P.K.; methodology, P.K.; software, P.K. and Y.H.; validation, P.K. and Y.H.; resources, N.L. and S.J.M.; writing—original draft preparation, P.K., Y.H. and N.L.; writing—review and editing, P.K., Y.H., N.L. and S.J.M.; supervision, N.L. All authors have read and agreed to the published version of the manuscript.

**Funding:** The authors acknowledge the financial support given by the University of Melbourne through its postgraduate research scholarship scheme. This work was also supported by the Commonwealth Australia through the Cooperative Research Centre program.

**Data Availability Statement:** Not applicable.

**Acknowledgments:** The authors are grateful for the valuable advice given by Elisa Lumantarna and Ryan Hoult in related research activities.

**Conflicts of Interest:** The authors declare no conflict of interest.

#### <span id="page-15-0"></span>**Appendix A. RNLTHA Using Constant Average Acceleration (CAA) Method**

The CAA method [\[36\]](#page-19-23) is used for calculating the displacement, velocity and acceleration of the current time step from the solutions of the previous time step, as shown in Equations (A1)–(A3). At the start of the time step, integration,  $t = 0'$ , the displacement,  $(u(t)$ , and velocity,  $'u(t)$ , responses are equal to zero, while the acceleration,  $'u(t)$ , is equal  $u(t)$ ,  $u(t)$ ,  $u(t)$ ,  $u(t)$ ,  $u(t)$ ,  $u(t)$ ,  $u(t)$ ,  $u(t)$ ,  $u(t)$ ,  $u(t)$ ,  $u(t)$ ,  $u(t)$ ,  $u(t)$ ,  $u(t)$ ,  $u(t)$ ,  $u(t)$ ,  $u(t)$ ,  $u(t)$ to the negative of the acceleration, ' $\ddot{u}_g(t)$ ', of the seismic excitation.

$$
u(t + \Delta t) = u(t) + \Delta u \tag{A1}
$$

$$
\dot{u}(t + \Delta t) = \frac{2}{\Delta t} \Delta u - \dot{u}(t)
$$
\n(A2)

$$
\ddot{u}(t + \Delta t) = \frac{4}{\Delta t^2} \Delta u - \frac{4\dot{u}(t)}{\Delta t} - \ddot{u}(t)
$$
\n(A3)

The ∆*u* term in Equations (A1)–(A3) is determined from Equation (A4) for the elastic and Equation (A5) for the inelastic conditions, respectively.

$$
\Delta u_{linear} = \frac{\left(-\ddot{u}_g(t + \Delta t) - w_n^2 u(t) + \left(\frac{4}{\Delta t} + 2\zeta w_n\right) \dot{u}(t) + \ddot{u}(t)\right)}{\left(\frac{2}{\Delta t^2} + \frac{4\zeta w_n}{\Delta t} + w_n^2\right)}
$$
(A4)

$$
\Delta u_{nonlinear} = \frac{\left(-\ddot{u}_g(t+\Delta t) + \left(\frac{2}{\Delta t^2} + \frac{4\zeta w_T}{\Delta t}\right)u(t) + \left(\frac{4}{\Delta t} + 2\zeta w_T\right)\dot{u}(t) + \ddot{u}(t)\right) - F_N/M_j}{\left(\frac{2}{\Delta t^2} + \frac{4\zeta w_T}{\Delta t} + w_T^2\right)}\tag{A5}
$$

where  $u(t)$ ,  $\dot{u}(t)$  and  $\ddot{u}(t)$  are the displacement, velocity and acceleration time history of the building, respectively;  $\ddot{u}_g(t)$  is the ground acceleration due to seismic excitation; ∆*t* is the time step;  $w_n$  and  $w_T$  are elastic and tangent stiffness-based angular frequencies, respectively;  $\zeta$  is the damping ratio;  $F_N$  is the nonlinear force; and  $M_j$  is the modal mass.

## <span id="page-16-0"></span>**Appendix B. Generation of Simplified Trilinear Pushover Curve**

The displacements and forces at the state of development of the first crack, yield and ultimate state are determined from Equations (A6)–(A11).

$$
\Delta_{cr} = \frac{\phi_{cr} H_e^2}{3} \tag{A6}
$$

$$
F_{cr} = \frac{\phi_{cr} E_c I_{gross}}{H_e} \tag{A7}
$$

$$
\Delta_y = \frac{\phi_y H_e^2}{3} \tag{A8}
$$

$$
F_y = \frac{\phi_y E_c I_{eff}}{H_e} \tag{A9}
$$

$$
\Delta_u = \Delta_y + (\phi_u - \phi_y)L_p \times (H_e - 0.5L_p + L_{sp})
$$
\n(A10)

$$
F_u = F_y \left( 1 + 0.05 \left( \frac{\Delta_u}{\Delta_y} - 1 \right) \right) \tag{A11}
$$

The curvature at the development of the first crack ( $\phi_{cr}$ ), yield curvature ( $\phi_y$ ), ultimate curvature ( $\phi_u$ ), effective second moment of section ( $I_{eff}$ ) and plastic hinge length ( $L_p$ ) are determined using Equations (A12)–(A16), respectively.

$$
\phi_{cr} = \frac{0.6\sqrt{f_c'} + nf_c'}{l_w(-p_vE_s + \sqrt{(p_vE_s)^2 + 2p_vE_sE_c})}
$$
(A12)

$$
\phi_y = \left(\frac{b_w L_w^3}{12 I_{\text{gross}}}\right)^{0.45} (0.15 p_v - 2p_v^2 + 0.0031) / L_w \tag{A13}
$$

$$
\phi_u = \left(\frac{b_w L_w^3}{12 I_{\text{gross}}}\right)^{0.45} \left[ \left(19.5 p_v - 545 p_v^2 - 0.066\right) (0.158 - n) + 0.017 \right] / L_w \tag{A14}
$$

$$
I_{eff} = I_g[p_v(10 - 30n) + 0.03nf_{cmi} + 0.1]
$$
\n(A15)

$$
L_p = Min \left[ 0.2 (f_{su}/f_{sy} - 1), 0.08 \right] \times H_e + 0.1 L_w + L_{sp}
$$
 (A16)

where *n* is the axial load ratio, which is equal to  $N^*/(f_{cmi}A_g)$ ;  $p_v$  is the vertical reinforcement ratio;  $I_g$  is the gross moment of area of the wall;  $f_{cmi}$  is the mean in situ strength;  $E_c$  is the elastic modulus of concrete; *fsy* and *fsu* are yield and ultimate stress of reinforcement, respectively;  $H_e$  is the effective height of the wall (approximately 0.7 of the total height);  $L_w$ is the length of the wall;  $L_{sp}$  is yield penetration, which is equal to  $0.022 f_{sy}d_b$ ; and  $d_b$  is the diameter of vertical reinforcement.

#### <span id="page-17-1"></span><span id="page-17-0"></span>**Appendix C. Details of the Site-Specific Accelerograms Generated from QuakeAdvice**

Appendix [C](#page-17-0) summarises the details of the site-specific accelerograms generated from QuakeAdvice.

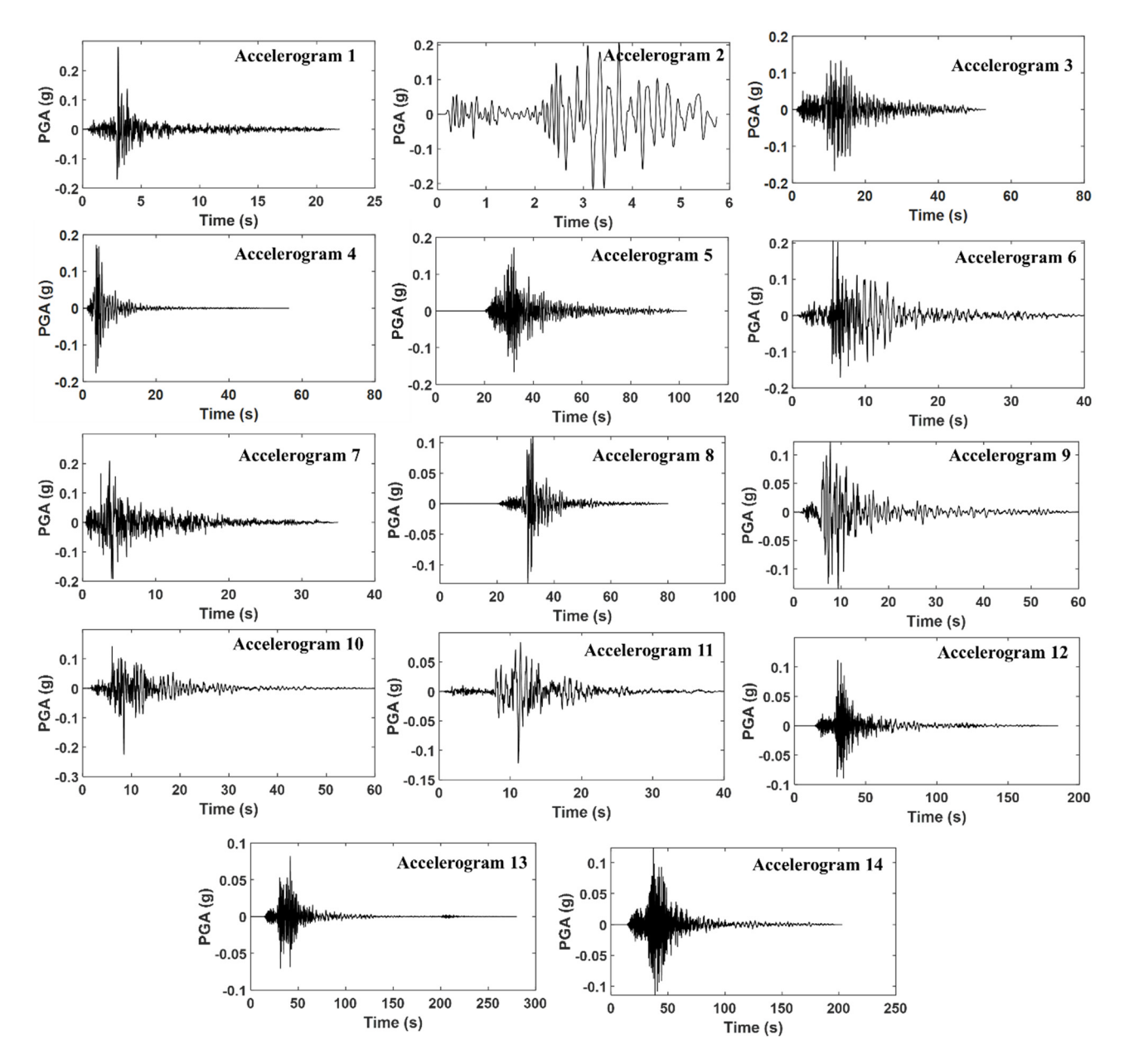

**Figure A1.** Soil-surface accelerograms generated from QuakeAdvice. **Figure A1.** Soil-surface accelerograms generated from QuakeAdvice.

| Ref.<br>Period | <b>Earthquake Name</b>     | Reference<br>Periods (s) | Year | <b>Station Name</b>          | $M_w$ | $R_{ib}$<br>(km) | <b>PGA</b><br>(g) | <b>Scaling</b><br>Factor |
|----------------|----------------------------|--------------------------|------|------------------------------|-------|------------------|-------------------|--------------------------|
|                | <b>Whittier Narrows-02</b> | 0.2                      | 1987 | Mt Wilson-CIT Seis Sta       | 5.27  | 16.5             | 0.175             | 1.21                     |
| 2              | Northridge-06              | 0.2                      | 1994 | Beverly Hills-12520 Mulhol   | 5.28  | 10.6             | 0.130             | 0.85                     |
| 3              | Christchurch-2011          | 0.5                      | 2011 | <b>GODS</b>                  | 5.79  | 9.1              | 0.175             | 0.63                     |
| 4              | Chi-Chi Taiwan-05          | 0.5                      | 1999 | <b>HWA031</b>                | 6.2   | 39.3             | 0.128             | 1.91                     |
| 5              | Chi-Chi Taiwan-05          | 0.5                      | 1999 | <b>HWA005</b>                | 6.2   | 32.7             | 0.124             | 1.46                     |
| 6              | <b>Whittier Narrows-01</b> | 0.5                      | 1987 | Pacoima Kagel Canyon         | 5.99  | 31.6             | 0.169             | 1.04                     |
| 7              | Chi-Chi_Taiwan-06          |                          | 1999 | CHY041                       | 6.3   | 45.7             | 0.094             | 0.53                     |
| 8              | Chi-Chi Taiwan-06          |                          | 1999 | <b>WHA019</b>                | 6.3   | 52.4             | 0.087             | 1.68                     |
| 9              | Coalinga-01                |                          | 1983 | Parkfield-Fault Zone 11      | 6.36  | 27.1             | 0.084             | 1.08                     |
| 10             | Coalinga-01                |                          | 1983 | Parkfield-Stone Corral 3E    | 6.36  | 32.8             | 0.170             | 1.13                     |
| 11             | Northridge-01              |                          | 1994 | LA—Temple & Hope             | 6.69  | 28.8             | 0.113             | 0.62                     |
| 12             | San Fernando               |                          | 1971 | Lake Hughes #4               | 6.61  | 19.5             | 0.198             | 1.27                     |
| 13             | Loma Prieta                | 2                        | 1989 | SF-Diamond Heights           | 6.3   | 71.2             | 0.076             | 0.67                     |
| 14             | Iwate_Japan                | 2                        | 2008 | Maekawa Miyagi Kawasaki City | 6.9   | 74.8             | 0.159             | 0.95                     |

<span id="page-18-5"></span>**Table A1.** Summary of the earthquake records selected from the PEER database.

#### <span id="page-18-7"></span><span id="page-18-6"></span>**Appendix D. Details of the Material Model Specified in SeismoStruct**

Appendix [D](#page-18-6) presents the details of the concrete and reinforcement material models defined in SeismoStruct [\[14\]](#page-19-5).

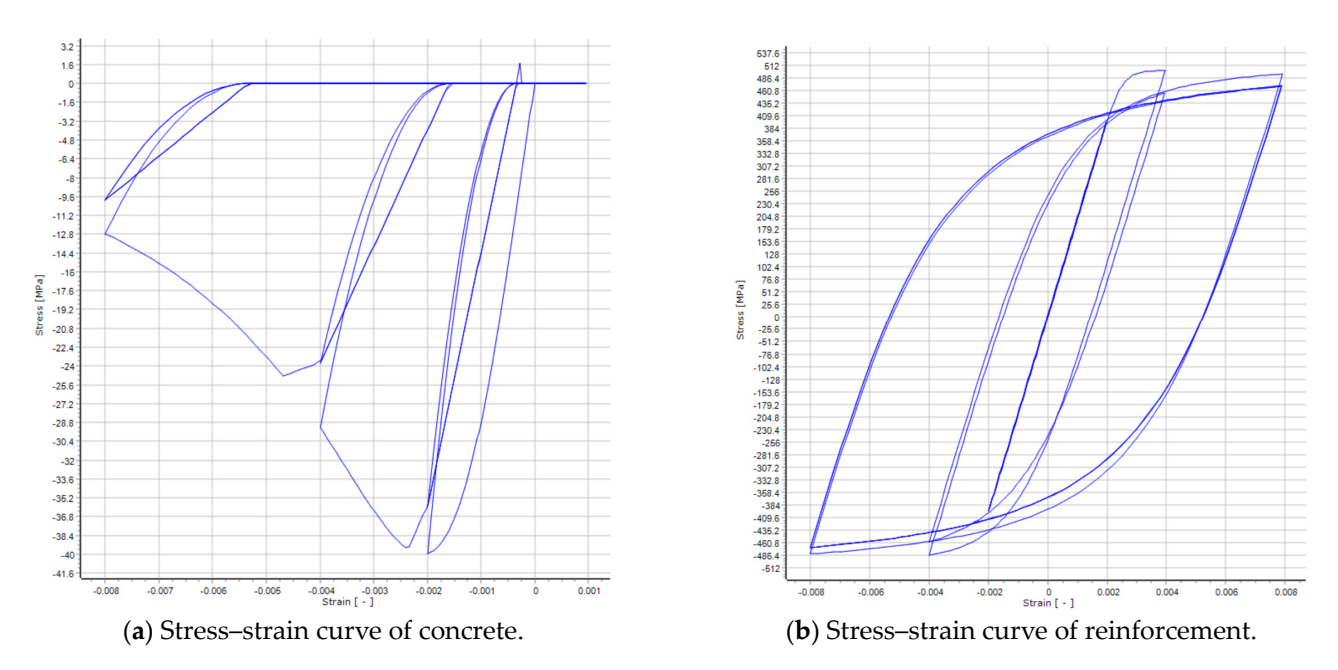

Figure A2. SeismoStruct material stress-strain curves: concrete (a) and reinforcement (b).

## **References References**

- <span id="page-18-0"></span>1. Wilson, E.L. Three Dimensional Static and Dynamic Analysis of Structures: A Physical Approach with Emphasis on Earthquake Engineering; *neering*; Computers and Structures Incorporated: Walnut Creek, CA, USA, 1998. Computers and Structures Incorporated: Walnut Creek, CA, USA, 1998.
- 2. Fajfar, P. A nonlinear analysis method for performance-based seismic design. Earthq. Spectra 2000, 16, 573-592. [\[CrossRef\]](https://doi.org/10.1193/1.1586128)
- <span id="page-18-4"></span>3. Chopra, A.K.; Goel, R.K. A modal pushover analysis procedure for estimating seismic demands for buildings. Earthq. Eng. Struct. Dyn. *Struct. Dyn.* **2002**, *31*, 561–582. **2002**, *31*, 561–582. [\[CrossRef\]](https://doi.org/10.1002/eqe.144)
- <span id="page-18-1"></span>4. FEMA 356 FE. Prestandard and Commentary for the Seismic Rehabilitation of Buildings; Federal Emergency Management Agency: Washington, DC, USA, 2000.
- <span id="page-18-2"></span>Washington, DC, USA, 2000.<br>5. Lagaros, N.D.; Mitropoulou, C.C.; Papadrakakis, M. Time history seismic analysis. In Encyclopedia of Earthquake Engineering; Spinger: Berlin/Heidelberg, Germany, 2013; pp. 1–19. [\[CrossRef\]](https://doi.org/10.1007/978-3-642-36197-5_134-1)
- <span id="page-18-3"></span>6. Khatiwada, P.; Hu, Y.; Lumantarna, E.; Menegon, S.J. Dynamic Modal Analyses of Building Structures Employing Site Specific Response Spectra Versus Code Response Spectrum Models. *CivilEng* **2023**, *4*, 134–150. Response Spectra Versus Code Response Spectrum Models. *CivilEng* **2023**, *4*, 134–150. [\[CrossRef\]](https://doi.org/10.3390/civileng4010009)
- <span id="page-19-0"></span>7. Hu, Y.; Lam, N.; Menegon, S.J.; Wilson, J.L. The Selection and Scaling of Ground Motion Accelerograms for Use in Stable Continental Regions. *J. Earthq. Eng.* **2022**, *26*, 6284–6303. [\[CrossRef\]](https://doi.org/10.1080/13632469.2021.1913456)
- 8. Hu, Y.; Lam, N.; Khatiwada, P.; Menegon, S.J.; Looi, D.T.W. Site-specific response spectra: Guidelines for engineering practice. *CivilEng* **2021**, *2*, 712–735. [\[CrossRef\]](https://doi.org/10.3390/civileng2030039)
- 9. Khatiwada, P.; Hu, Y.; Lam, N.; Lumantarna, E. Program on Generation of Site-Specific Response Spectra in Australia. In Proceedings of the Australian Earthquake Engineering Society 2021, Online, 25–26 November 2021.
- <span id="page-19-1"></span>10. Hu, Y.; Lam, N.; Khatiwada, P.; Lumantarna, E.; Tsang, H.H.; Menegon, S.J. Site-specific response spectra and accelerograms on bedrock and soil surface. *CivilEng* **2023**, *4*, 311–332. [\[CrossRef\]](https://doi.org/10.3390/civileng4010018)
- <span id="page-19-2"></span>11. QuakeAdvice. Site Specific Response Spectrum. Available online: [http://quakeadvice.org/index.php/advanced-seismic-design/](http://quakeadvice.org/index.php/advanced-seismic-design/australia-adv/site-specific-response-spectrum/) [australia-adv/site-specific-response-spectrum/](http://quakeadvice.org/index.php/advanced-seismic-design/australia-adv/site-specific-response-spectrum/) (accessed on 10 December 2022).
- <span id="page-19-3"></span>12. Datta, T.K. *Seismic Analysis of Structures*; John Wiley & Sons: Hoboken, NJ, USA, 2010.
- <span id="page-19-4"></span>13. The MathWorks Inc. MATLAB Version: 9.13.0 (R2022b). Available online: <https://www.mathworks.com> (accessed on 7 July 2023).
- <span id="page-19-5"></span>14. SeismoStruct—A Computer Program for Static and Dynamic Nonlinear Analysis of Framed Structures. Available online: <www.seismosoft.com> (accessed on 10 December 2022).
- <span id="page-19-6"></span>15. Priestly, M.J.N.; Calvi, G.M.; Kowalsky, M.J. *Displacement-Based Seismic Design of Structures*; IUSS PRESS: Pavia, Italy, 2007.
- <span id="page-19-7"></span>16. Priestley, M.J.N. Does capacity design do the job? An examination of higher mode effects in cantilever walls. *Bull. N. Z. Soc. Earthq. Eng.* **2003**, *36*, 276–292. [\[CrossRef\]](https://doi.org/10.5459/bnzsee.36.4.276-292)
- 17. Priestley, M.J.N.; Amaris, A.D. Dynamic amplification of seismic moments and shears in cantilever walls. In *European School for Advanced Studies in Reduction of Seismic Risk*; Union of International Associations: Brussels, Belgium, 2002.
- <span id="page-19-8"></span>18. Sullivan, T.J.; Priestley, M.J.N.; Calvi, G.M. Estimating the higher-mode response of ductile structures. *J. Earthq. Eng.* **2008**, *12*, 456–472. [\[CrossRef\]](https://doi.org/10.1080/13632460701512399)
- <span id="page-19-9"></span>19. Hu, Y.; Khatiwada, P.; Lumantarna, E.; Lam, N.; Tsang, H.H. Assessment of torsional amplification of drift demand in buildings employing site specific response spectra and accelerograms. *CivilEng* **2023**, *4*, 248–269. [\[CrossRef\]](https://doi.org/10.3390/civileng4010015)
- <span id="page-19-10"></span>20. Menegon, S.J.; Wilson, J.L.; Lam, N.T.K. (Eds.) AS 1170.4-2007 Structural design actions Part 4: Earthquake actions in Australia, 2nd Edition. In Proceedings of the AEES Conference, Online, 25–26 November 2021; University of Queensland: Queensland, Australia, 2021.
- <span id="page-19-11"></span>21. *NZS 1170.5*; 2004 Structural Design Actions Part 5: Earthquake Actions. Standards New Zealand: Wellington, New Zealand, 2004.
- <span id="page-19-12"></span>22. Mehmood, T.; Warnitchai, P.; Suwansaya, P. Seismic evaluation of tall buildings using a simplified but accurate analysis procedure. *J. Earthq. Eng.* **2018**, *22*, 356–381. [\[CrossRef\]](https://doi.org/10.1080/13632469.2016.1224742)
- <span id="page-19-13"></span>23. Lumantarna, E.; Mehdipanah, A.; Lam, N.; Wilson, J. Methods of structural analysis of buildings in regions of low to moderate seismicity. In Proceedings of the 2017 World Congress on Advances in Structural Engineering and Mechanics (ASEM17), Seoul, Republic of Korea, 28 August–1 September 2017.
- <span id="page-19-14"></span>24. Fardipour, M.; Lumantarna, E.; Lam, N.; Wilson, J.; Gad, E. Drift demand predictions in low to moderate seismicity regions. *Aust. J. Struct. Eng.* **2010**, *11*, 195–206. [\[CrossRef\]](https://doi.org/10.1080/13287982.2010.11465066)
- <span id="page-19-15"></span>25. Takeda, T.; Sozen, M.A.; Nielsen, N.N. Reinforced concrete response to simulated earthquakes. *J. Struct. Div.* **1970**, *96*, 2557–2573. [\[CrossRef\]](https://doi.org/10.1061/JSDEAG.0002765)
- <span id="page-19-16"></span>26. Rayleigh, J.W.S.B. *The Theory of Sound*; Macmillan & Company: London, UK, 1896; Volume 2.
- 27. Adhikari, S. Damping modelling using generalized proportional damping. *J. Sound Vib.* **2006**, *293*, 156–170. [\[CrossRef\]](https://doi.org/10.1016/j.jsv.2005.09.034)
- 28. Chopra, A.K.; McKenna, F. Modeling viscous damping in nonlinear response history analysis of buildings for earthquake excitation. *Earthq. Eng. Struct. Dyn.* **2016**, *45*, 193–211. [\[CrossRef\]](https://doi.org/10.1002/eqe.2622)
- 29. Lee, C.L. Proportional viscous damping model for matching damping ratios. *Eng. Struct.* **2020**, *207*, 110178. [\[CrossRef\]](https://doi.org/10.1016/j.engstruct.2020.110178)
- <span id="page-19-17"></span>30. Liu, M.; Gorman, D.G. Formulation of Rayleigh damping and its extensions. *Comput. Struct.* **1995**, *57*, 277–285. [\[CrossRef\]](https://doi.org/10.1016/0045-7949(94)00611-6)
- <span id="page-19-18"></span>31. Smith, M. *ABAQUS/Standard User's Manual*; Version 6.9; ABAQUS: Washington, DC, USA, 2009.
- <span id="page-19-19"></span>32. Bernal, D. Viscous damping in inelastic structural response. *J. Struct. Eng.* **1994**, *120*, 1240–1254. [\[CrossRef\]](https://doi.org/10.1061/(ASCE)0733-9445(1994)120:4(1240))
- <span id="page-19-20"></span>33. Hall, J.F. Problems encountered from the use (or misuse) of Rayleigh damping. *Earthq. Eng. Struct. Dyn.* **2006**, *35*, 525–545. [\[CrossRef\]](https://doi.org/10.1002/eqe.541)
- <span id="page-19-21"></span>34. Mander, J.B.; Priestley, M.J.; Park, R. Theoretical stress-strain model for confined concrete. *J. Struct. Eng.* **1988**, *114*, 1804–1826. [\[CrossRef\]](https://doi.org/10.1061/(ASCE)0733-9445(1988)114:8(1804))
- <span id="page-19-22"></span>35. Menegotto, M.; Pinto, P.E. Method of analysis for cyclically loaded R.C. plane frames including changes in geometry and non-elastic behaviour of elements under combined normal force and bending. In *Proceedings of the Symposium on the Resistance and Ultimate Deformability of Structures Acted on by Well Defined Repeated Loads*; International Association for Bridge and Structural Engineering: Zurich, Switzerland, 1973; pp. 15–22.
- <span id="page-19-23"></span>36. Newmark, N.M. A method of computation for structural dynamics. *J. Eng. Mech. Div.* **1959**, *85*, 67–94. [\[CrossRef\]](https://doi.org/10.1061/JMCEA3.0000098)

**Disclaimer/Publisher's Note:** The statements, opinions and data contained in all publications are solely those of the individual author(s) and contributor(s) and not of MDPI and/or the editor(s). MDPI and/or the editor(s) disclaim responsibility for any injury to people or property resulting from any ideas, methods, instructions or products referred to in the content.